# Algorithmie - Les tris

Nicolas Audebert

Mercredi 22 février 2017

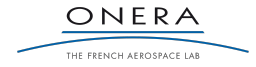

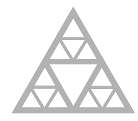

**École des Ponts** ParisTech

# Plan de la séance

## Rappels

QuickSort

Tri par tas

Recherche dans un tableau

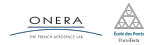

#### Deux complexités différentes

- ▶ La complexité en temps : le nombre d'opérations élémentaires constituant l'algorithme.
- ▶ La complexité en espace : le nombre de cases mémoires élémentaires occupées lors du déroulement de l'algorithme.

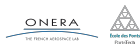

- ▶ 0(1) : accès aux éléments d'un tableau
- ▶ 0(log *n*) : requête dans un arbre de recherche
- ▶ 0(*n*) : parcours d'un tableau
- ▶ 0(*n* log *n*) : tris rapides
- $\triangleright$  0( $n^2$ ) : tris basiques
- ▶ 0(2<sup>n</sup>) : problèmes difficiles

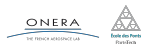

## Dans le cours d'introduction au C++, on a vu deux méthodes pour trouver les termes de la suite de Fibonnacci :

$$
\begin{cases} f_0 = f_1 = 1 \\ f_n = f_{n-1} + f_{n-2} \end{cases}
$$

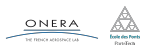

# La formulation du problème incite à l'utilisation de la récursivité :

```
int fibonacci(int n){
  if (n < 2){
    return 1;
    } else {
    return fibonacci(n-1) + fibonacci(n-2);
    }
}
```
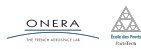

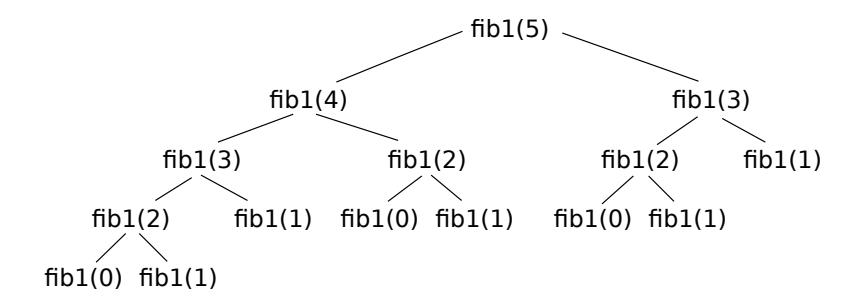

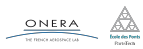

#### Opération élémentaire = addition  $(+)$ .

La complexité se mesure ici en nombre d'additions (*i.e.* en nombre d'appels à la fonction).

- $\blacktriangleright$  fibonacci(0): 0
- $\blacktriangleright$  fibonacci(1): 0
- $\blacktriangleright$  fibonacci(2):1
- $\blacktriangleright$  fibonacci(3): 2
- $\blacktriangleright$  fibonacci(4):4
- $\blacktriangleright$  fibonacci(5):7
- $\blacktriangleright$  fibonacci(6): 12
- $\blacktriangleright$  fibonacci(12): 20

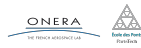

Si *A<sup>n</sup>* représente le nombre d'additions à faire au rang *n* :

$$
2 \times A_{n-2} \leq A_n \leq 2 \times A_{n-1}
$$
  

$$
2^{\frac{n}{2}} \leq A_n \leq 2^n
$$

Ceci donne une complexité *Cfibonacci* telle que :

$$
O(2^{\frac{n}{2}}) \leq C_{fibonacci} \leq O(2^n)
$$

En pratique…

Impossible à calculer pour des *n* grands.

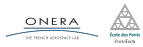

Une seconde méthode, non récursive :

```
int fibonacci(int n){
 // Initialisation des deux premiers termes
  int fn_m2 = 1, fn_m1 = 1 ;
 for(int i=2; i <= n; i++) {
   int fn = fn_m2 + fn_m1
 // Décalage du rang n-1 au rang n
   fn_m2 = fn_m1;fn_m1 = fn;}
 return fnm1;
}
```
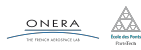

L'algorithme ainsi réécrit ne comporte qu'une seule boucle constituée uniquement d'opérations en temps constant.

La complexité *Cfibonacci* est en *O*(*n*).

#### Verdict

Le choix de la méthode d'implémentation peut beaucoup influer sur la performance.

#### Remarque

La récursivité n'est pas une mauvaise chose, elle est utile quand elle recalcule pas plusieurs fois la même chose.

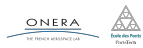

# Plan de la séance

Complexité minimale

QuickSort

Tri par tas

Recherche dans un tableau

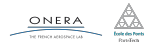

#### Théorème

La complexité minimale d'un algorithme de tri, d'une liste *{a*1*, a*2*, ...an}* à valeur dans un ensemble continu ou de grand cardinal est *O*(*n* log *n*).

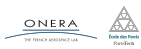

#### Propriétés d'un algorithme de tri

- ▶ Tout algorithme de tri peut se ramener avec une succession de comparaisons et des transpositions (le nombre de comparaisons correspond ici à la mesure de complexité en temps).
- ▶ Tout algorithme de tri doit être capable de trier quelque soit la liste en entrée, *i.e.* il doit pouvoir envisager les *n*! permutations possibles.

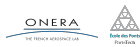

#### Lemme

On peut représenter un algorithme de tri sous la forme d'un arbre ou chaque noeud correspond à une comparaison, les arêtes aux résultats des comparaisons et chaque feuille à une permutation.

#### Conséquences

- ▶ L'arbre est un arbre binaire, il a 2*<sup>h</sup>* feuilles, où *h* est la hauteur de l'arbre.
- ▶ L'arbre a au minimum *n*! feuilles.
- ▶ La hauteur de l'arbre est le nombre de comparaisons nécessaires pour obtenir une liste triée.

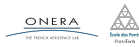

Exemple pour  $n = 3$  et pour le tri à bulles : **abc**.

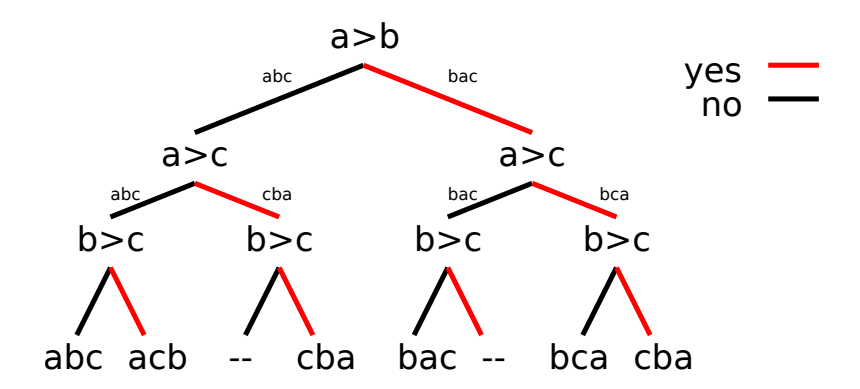

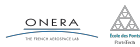

On a donc la relation suivante :

*n*! *≤* 2 *h*

En utilisant la formule de Stirling : *n*! *∼ √* 2*πn* ( *n*  $\frac{n}{e}$ )<sup>*n*</sup>. On obtient :

 $h = O(n \log n)$ .

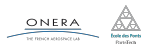

Exemple du calcul de l'histogramme d'une image.

```
int histo[256];
for(int i=0; i < 256; i++){
   histo[i] = 0;}
for(int x=0; x < image.width(); x++){
   for(int y=0; y < image.height(); y++){
       histo[image(x,y)]++;}
}
```
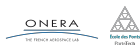

Exemple du calcul de l'histogramme d'une image.

```
int histo[256];
for(int i=0; i < 256; i++){
   histo[i] = 0:
}
for(int x=0; x < image.width(); x++){
   for(int y=0; y < image.length(); y++)histo[image(x,y)]++;}
}
```
Chaque pixel doit être observé au moins une fois : *O*(*n*). La complexité minimale n'est pas liée à l'implémentation mais à la tâche à effectuer.

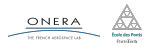

# Plan de la séance

Algorithmes quadratiques

QuickSort

Tri par tas

Recherche dans un tableau

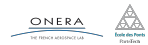

```
for(int i=n; i > 0; i--){
  for(int j=0; j < i-1; j++){
    if(t[i] > t[i+1]){
      swap(t[j], j[j+1])}
  }
}
```
#### Complexité

On fait (*n −* 1) + (*n −* 2) + *. . .* + 1 = (*n−*1)(*n−*2) 2 comparaisons. La complexité du tri à bulles est en *O*(*n* 2 ).

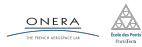

# Plan de la séance

#### QuickSort

Tri par tas

Recherche dans un tableau

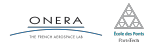

- 1. Prendre un élément (le pivot) et le placer à la bonne position dans le tableau, de sorte qu'avant lui les éléments soient plus petits, et après lui plus grands.
- 2. Réitérer l'étape précédente sur chacune des parties du tableau.

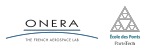

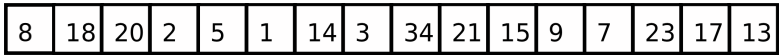

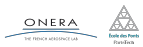

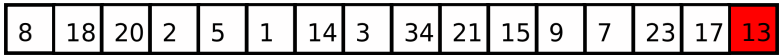

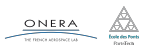

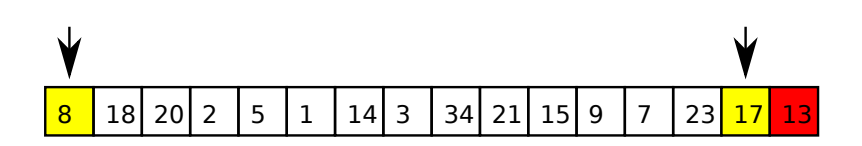

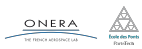

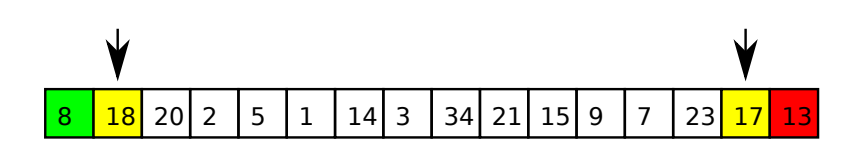

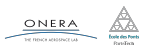

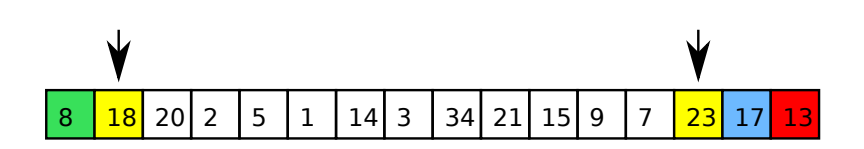

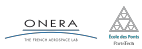

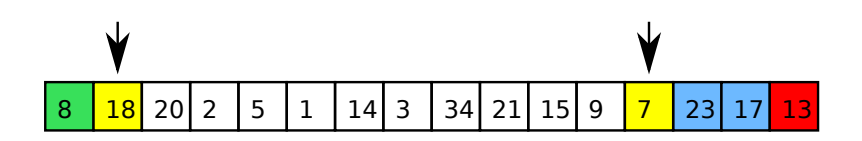

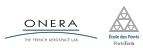

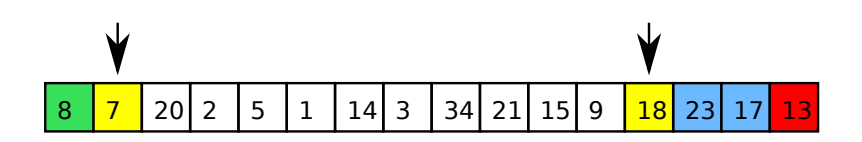

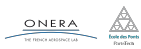

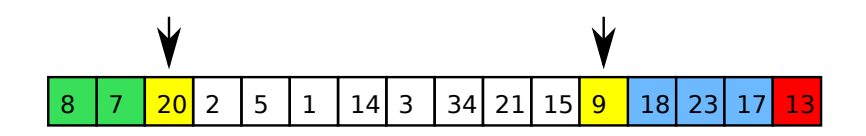

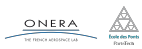

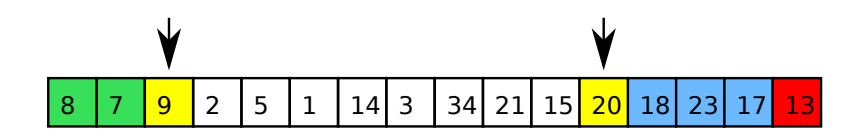

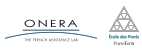

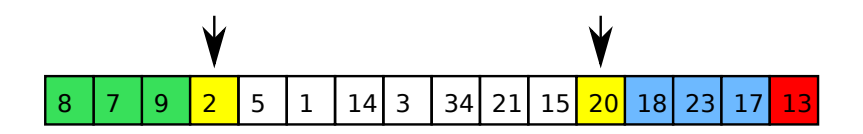

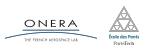

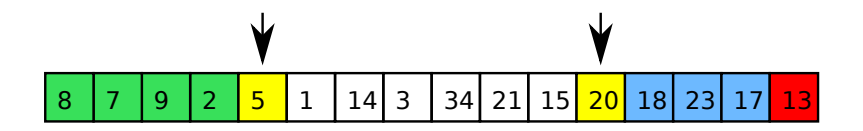

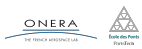

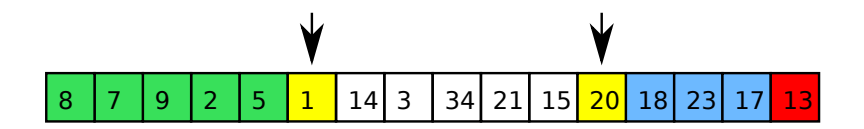

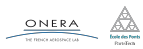

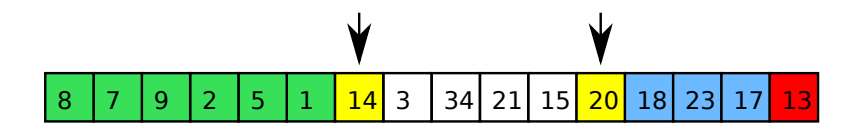

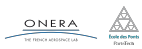

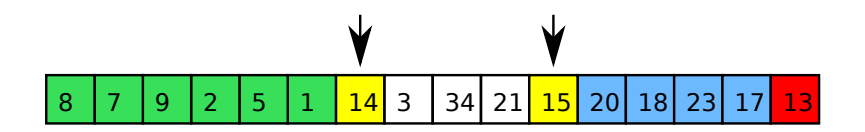

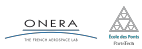

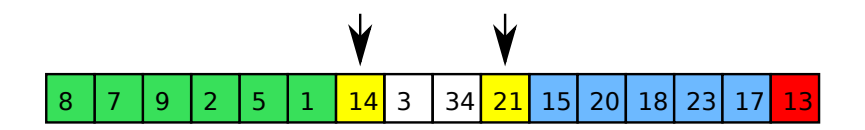

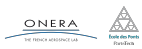

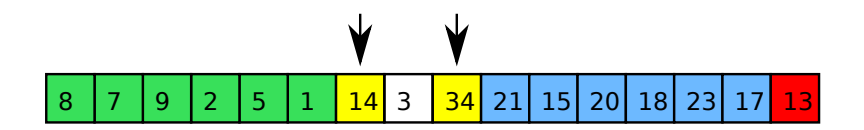

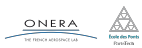

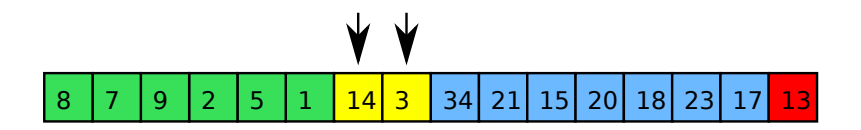

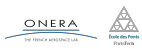

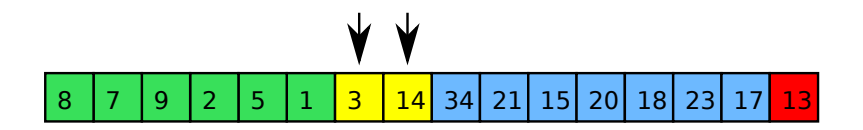

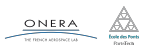

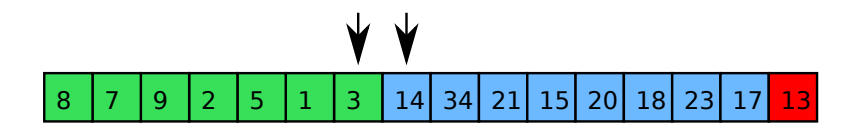

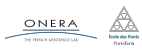

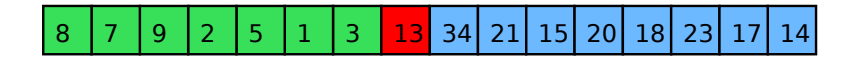

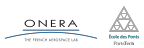

# Quicksort est un tri en *O*(*n* log(*n*)) en moyenne.

*Démonstration dans le chapitre 3.*

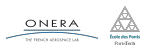

#### QuickSort : complexité - Pire des cas

Le parcours du tableau implique *n −* 1 comparaison. Donc :

$$
C_n = (n-1) + C_i + C_{n-i-1}
$$

Si on suppose que  $i = n - 1$  (déjà triée) :

$$
C_n = (n-1) + C_{n-2}
$$

Au rang suivant :

$$
C_n = (n-1) + (n-2) + C_{n-3}
$$

En fait, cela revient à effectuer un tri à bulles :

$$
C_n=O(n^2)
$$

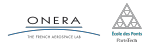

Pour éviter le pire des cas en moyenne on utilise généralement :

- $\blacktriangleright$  un tirage du pivot au hasard
- ▶ un pivot au milieu du tableau
- ▶ un mélange de la liste au préalable

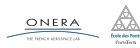

- ▶ QuickSort est implémenté dans la STL (#include <algorithm>).
- ▶ Il existe des algorithmes en *n* log *n* quoi qu'il arrive (tri par tas, tri fusion, …), mais il sont moins rapide en moyenne.

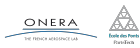

# Plan de la séance

QuickSort

#### Tri par tas

Recherche dans un tableau

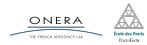

La file de priorité est une structure de données permettant :

- ▶ Accès à l'élément le plus prioritaire en *O*(1)
- ▶ Ajout d'un élément en *O*(log *n*)
- ▶ Retrait d'un élément en *O*(log *n*)

*Étude au chapitre 4.*

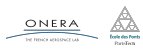

Le tri par tas remplit une file de priorité et puis retire les éléments un par un.

```
void HeapSort(std::vector<double> &v){
 FilePriorite f;
 for(int i=0; i < v.size(); i++){
   f.push(v[i]);}
 for(int i=0; i < v.size(); i++){
   v[i] = f.pop();}
}
```
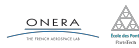

Le tri par tas est un tri en *O*(*n* log *n*) dans tous les cas. Cependant en comparaison à QuickSort, il utilise plus de mémoire et est plus long en moyenne.

En pratique c'est QuickSort le plus utilisé.

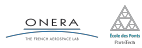

- $\blacktriangleright$  Tri :  $O(n \log n)$
- ▶ Recherche dans un tableau trié : *O*(log *n*)
- ▶ Recherche dans un tableau non trié : *O*(*n*)

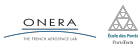

# Plan de la séance

QuickSort

Tri par tas

#### Recherche dans un tableau

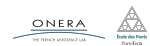

#### Tableau non trié

# Pas d'a priori sur la structure du tableau. Il faut regarder chaque élément.

Complexité

# *O*(*n*)

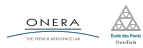

Le fait de savoir que le tableau est trié permet de réduire la complexité de la recherche à *O*(log(*n*)).

```
int dichotomie(const std::vector<double>& V, double val){
    int debut = 0, fin = v.size() - 1;
    while(debut < fin){
        \int int milieu = (debut + fin)/2;
        if(V[\text{milieu}] == val)return milieu;
        if(V[milieu] < val){
            debut = milieu + 1;
        } else {
            fin = milieu - 1;
      }
    }
    // On renvoie l'indice actuel si c'est la bonne valeur
    // ou -1 sinon car la valeur n'est pas dans le vecteur
    return (V[middle] == val) ? a:-1;}
ONERA
                  22 fév. 2017 nicolas.audebert@onera.fr 34/35
```
# Aller plus loin

# Wikipédia

https://fr.wikipedia.org/wiki/Algorithme\_de\_tri

TP

Algorithmes de tri.

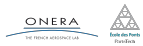